## Rio Grande do Sul PREFEITURA MUNICIPAL DE BOA VISTA DO INCRA

Anexo 12 - Balanço Orçamentário

Administração Direta

DESPESAS DE CAPITAL

2 963 112 12

5.706 111.73

4 528 422 99

4 517 589 37

4 517 589 37

1 177 688 74

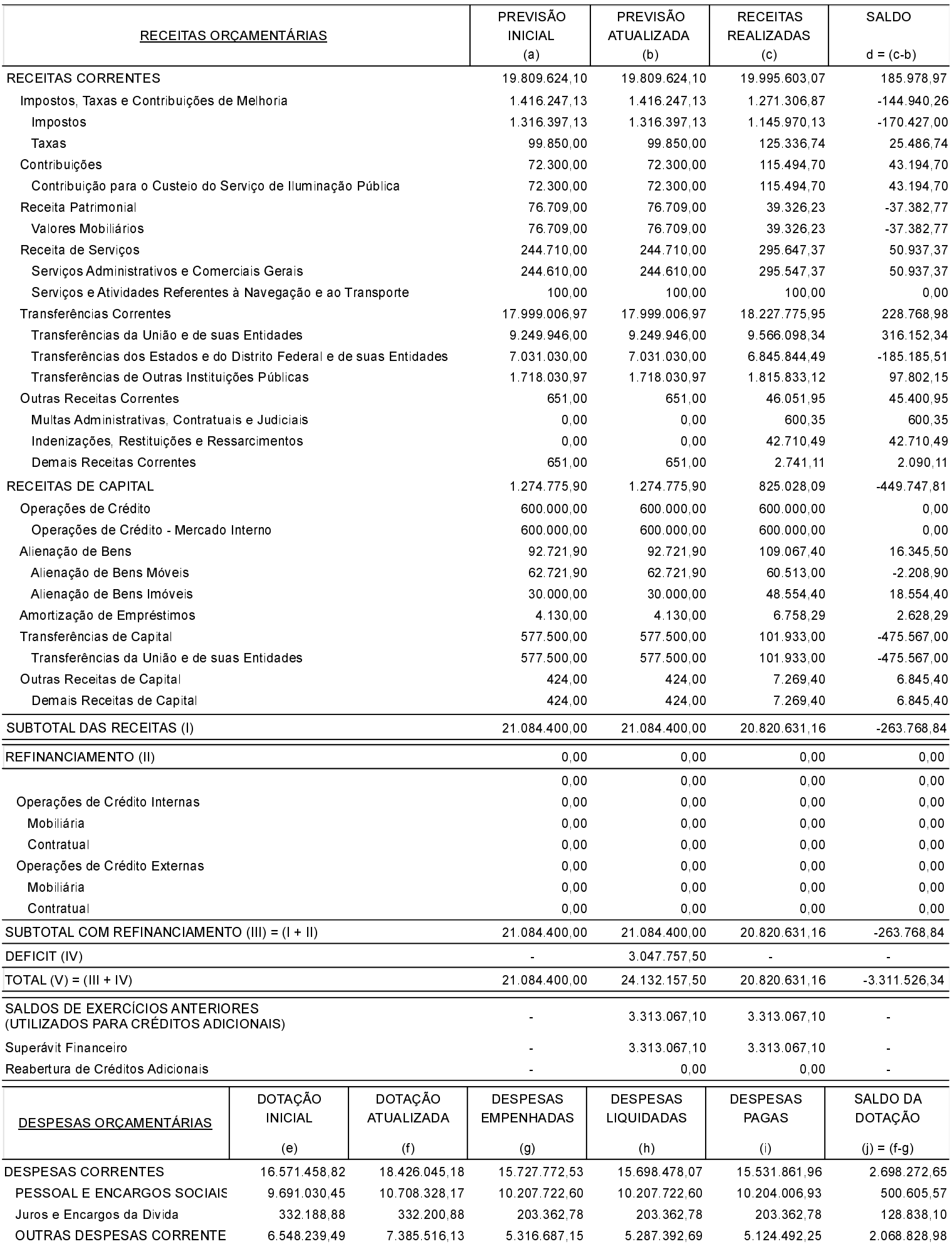

## Rio Grande do Sul PREFEITURA MUNICIPAL DE BOA VISTA DO INCRA Anexo 12 - Balanço Orçamentário

Administração Direta

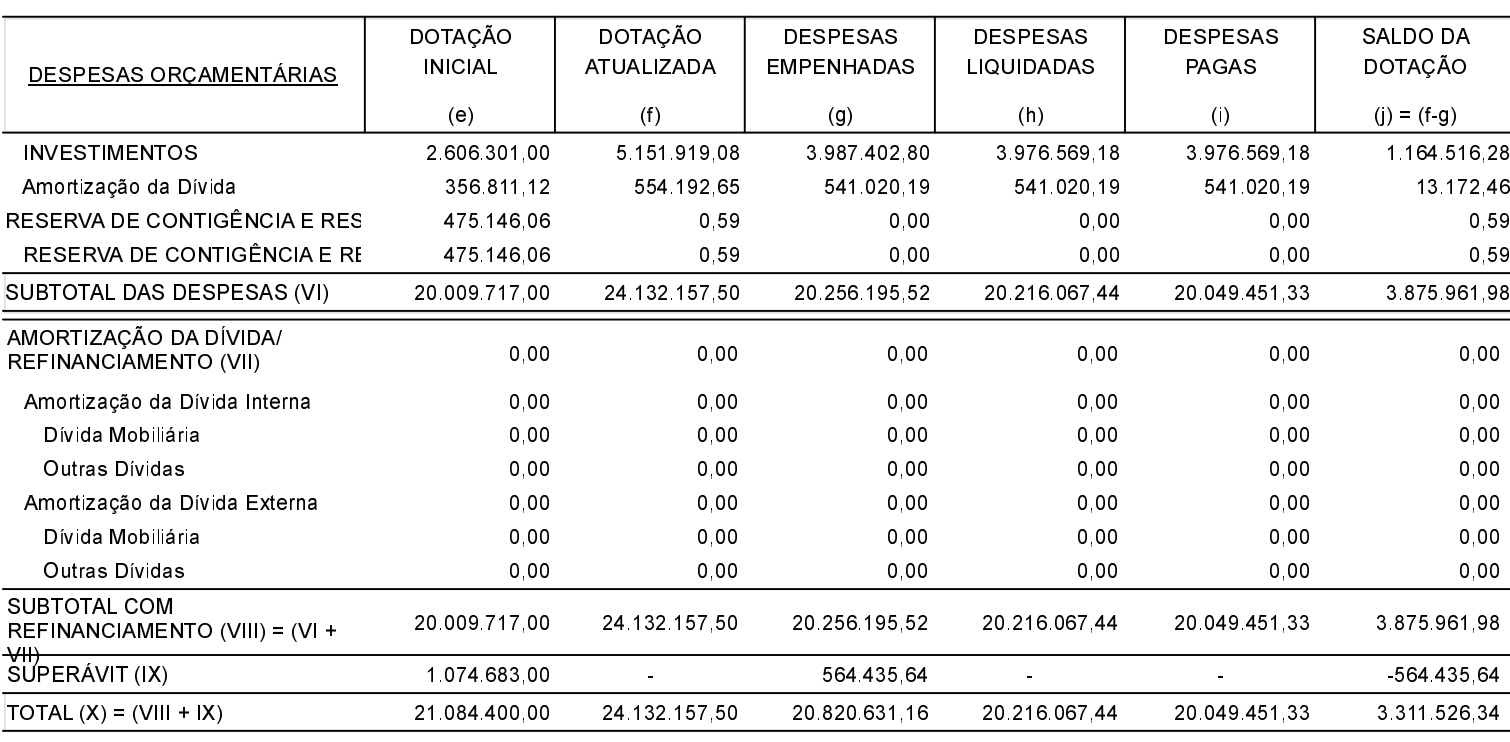

#### ANEXO 1 - DEMONSTRATIVO DE EXECUÇÃO DOS RESTOS A PAGAR NÃO PROCESSADOS:

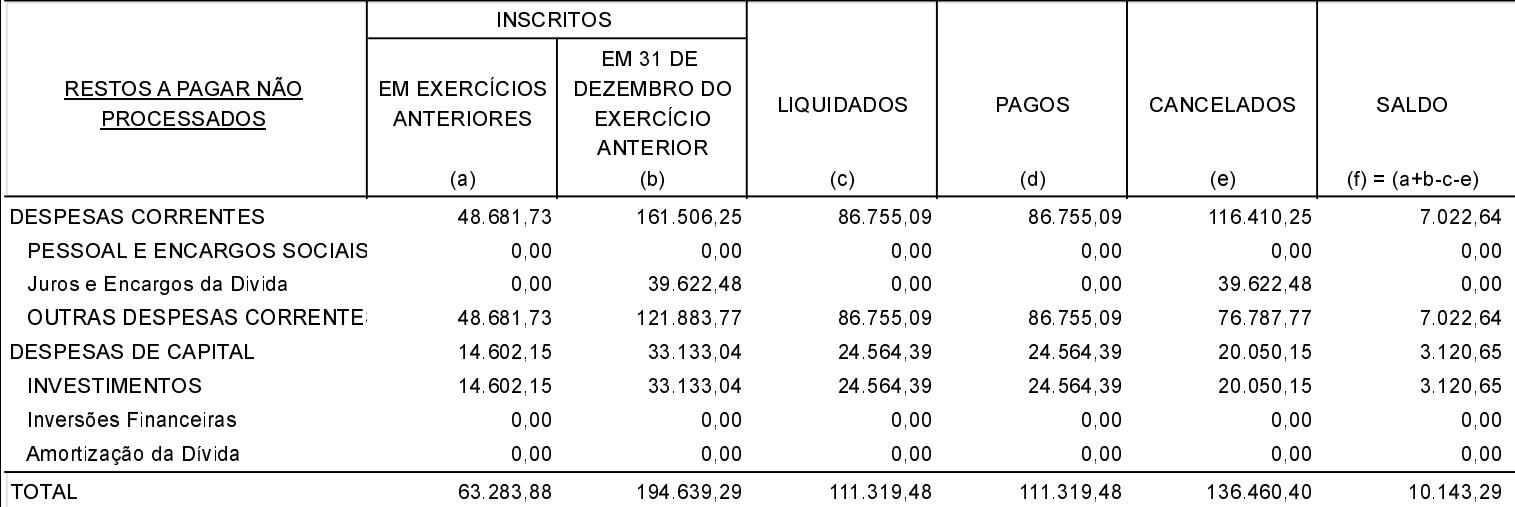

#### ANEXO 2 - DEMONSTRATIVO DE EXECUÇÃO DOS RESTOS A PAGAR PROCESSADOS E NÃO PROCESSADOS LIQUIDADOS:

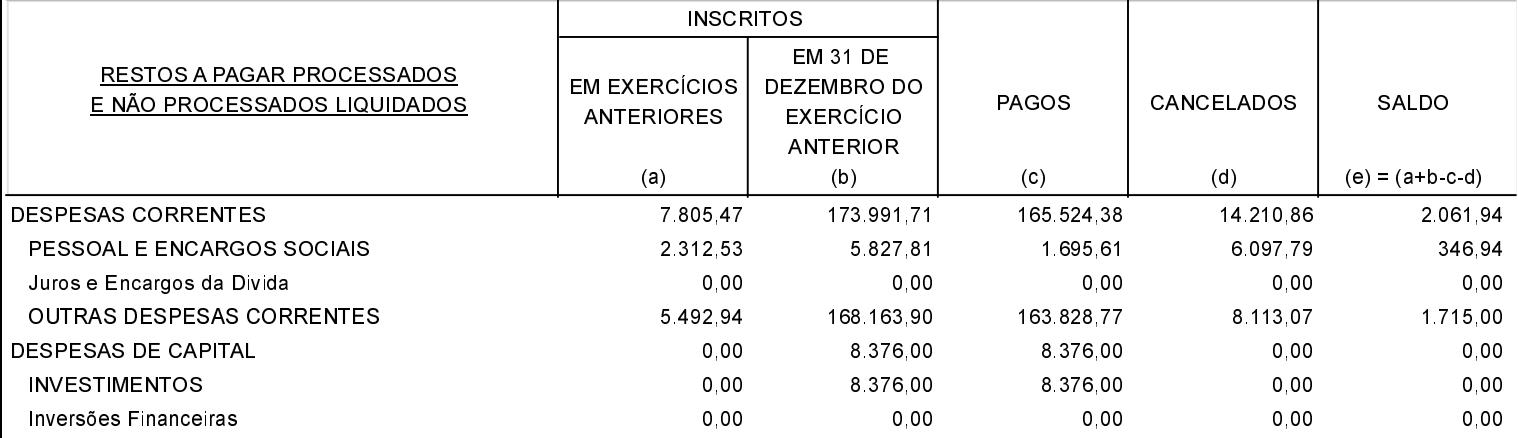

# Rio Grande do Sul PREFEITURA MUNICIPAL DE BOA VISTA DO INCRA Anexo 12 - Balanço Orçamentário Administração Direta

### ANEXO 2 - DEMONSTRATIVO DE EXECUÇÃO DOS RESTOS A PAGAR PROCESSADOS E NÃO PROCESSADOS LIQUIDADOS:

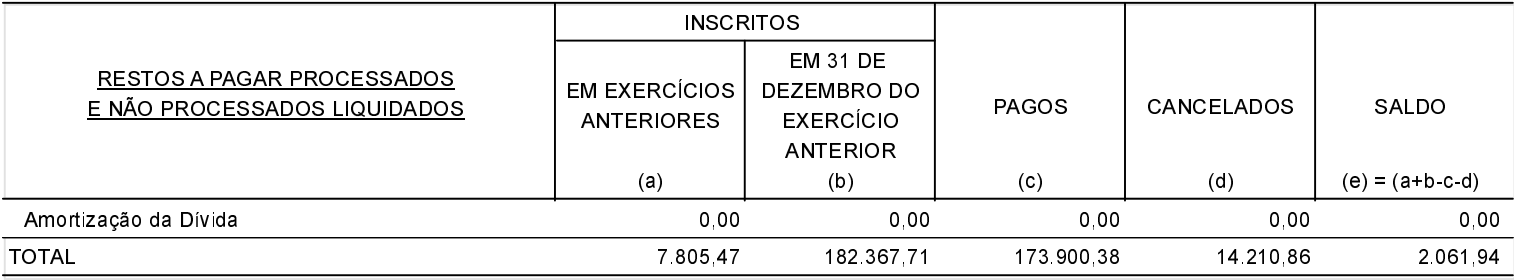

Boa Vista do Incra, 03/08/2021

Paulo Cezar Scheneider de Siqueira Prefeito Municipal em Exercício

Eliane Rossato Contadora